## Reglerteknik M3

## Tentamen 2005-08-17

Tid: 8:30-12:30

Lokal: V-huset

Kurskod: ERE031

Lärare: Knut Åkesson, tel 0701-749525

Läraren besöker tentamenssalen vid två tillfällen för att svara på eventuella frågor. Detta sker normalt sett en timmer efter tentamensstart samt en timme före tentamensslut.

Tentamen omfattar 6 uppgifter med totalt 30 poäng, där betyg tre fordrar 12 poäng, betyg fyra 18 poäng och betyg fem 24 poäng. Lösningar och svar till alla uppgifter ska vara klart motiverade.

Lösningsförslag till tentamen anslås på kurshemsidan senast första arbetsdagen efter tentamenstillfället. Tentamenresultat anslås senast den 29 augusti kl 12.30 på avdelningens anslagstavla. Granskning av rättning sker den 29 och 30 augusti kl  $12.30 - 13.00$  på avdelningen.

Tillåtna hjälpmedel:

- Formelsamlingen till Reglerteknikens grunder
- $\bullet$  Bodediagram
- Beta och Physics handbook, TEFYMA
- Chalmersgodkänd räknare alternativt valfri kalkvlator med rensat minne, ej handdator.

Inga anteckningar är tillåtna!

Avdelningen för reglerteknik, automation och mekatronik Institutionen för signaler och system Chalmers tekniska högskola

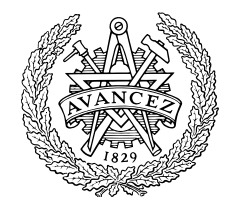

 $\mathbf{1}$ 

Betrakta systemet nedan. $\,$ 

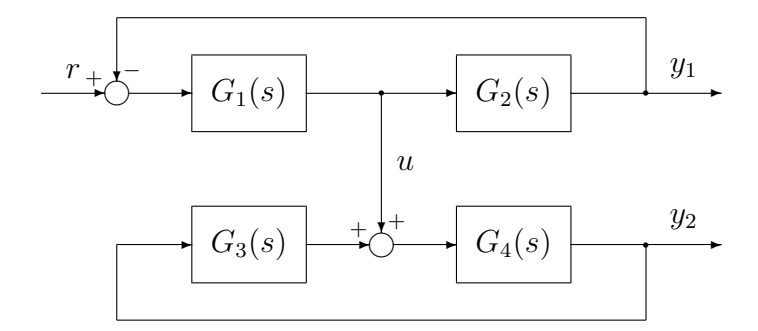

a) Bestäm överföringsfunktionen från  $r$  till  $u$ .

 $(2p)$ 

b) Bestäm överföringsfunktionen från $r$ till $y_2.$ 

 $(3p)$ 

Betrakta det återkopplade systemet nedan.

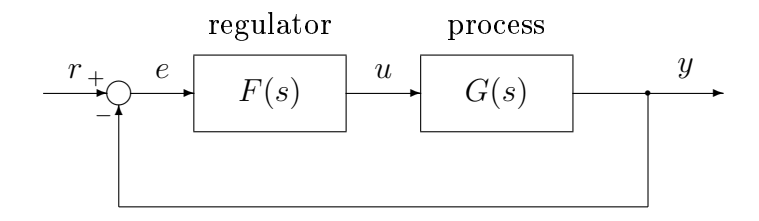

Låt processen vara

$$
G(s) = \frac{1}{3s+1}e^{-2s}.
$$

a) Bestäm en PID-regulator

$$
F(s) = K_p \left( 1 + \frac{1}{T_i s} + \frac{T_d s}{1 + T_f s} \right)
$$

genom att beräkna regulatorparametrar enligt Ziegler-Nichols självsvängningsmetod. Ziegler-Nichols självsvängningsmetod gick ut på att vi ställde in en ren P-regulator och sedan ökade förstärkningen i regulatorn tills systemet precis började självsvänga. Den på detta sätt erhållna regulatorförstärkningen kallas  $K_0$  och den erhållna svängningsperioden  $T_0$ . Enligt Ziegler-Nichols regler ska  $K_p = 0.6K_0$ ,  $T_i = 0.5T_0$ och  $T_d = 0.125 T_0$ . Välj också $T_f = T_d/10$ 

 $(3p)$ 

b) Bestäm regulatorns förstärkning för låga respektive höga frekvenser. Om du inte fått fram något resultat från a) går det bra att ge ett svaret för en generell-PID regulator med  $K_p$ ,  $T_i$ ,  $T_d$  och en  $T_f$  parameter.

 $(2p)$ 

Betrakta det återkopplade systemet nedan.

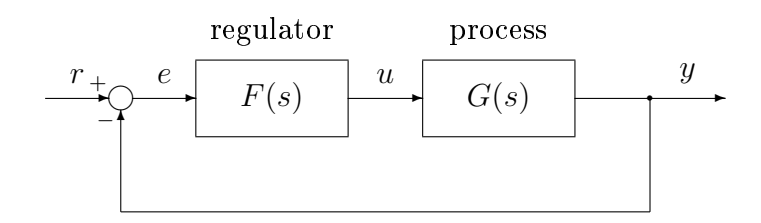

Låt

$$
G(s) = \frac{1}{(s/0.5+1)(s+1)(s/2+1)},
$$

vilket är dynamiken för ett typiskt temperaturregleringssystem.

a) Rita Bodediagrammet för processen.

 $(2p)$ 

b) Designa en regulator för processen så att systemet får 25° fasmarginal och en överkorsningsfrekvens på 2 rad/s.

 $(3p)$ 

Man skall bygga ett reglersystem för att reglera kursvinkeln hos ett medelstort lastfartyg. Genom identifiering och stegsvarsexperiment har man bestämt en approximativ överföringsfunktion från fartygets rodervinkel  $u$  (som mäts i radianer) till fartygets kursvinkel  $y$  (som också mäts i radianer). Denna överföringsfunktion ser ut på följande sätt:

$$
G(s) = \frac{k}{s(1+as)}, \text{ där } k = 0.1 \text{ och } a = 5.
$$

För regleringen används en givare som mäter kursvinkeln y enligt nedanstående blockschema, samt en regulator  $F(s)$  som bestämmer systemets styrsignal utgående från aktuell felsignal e.

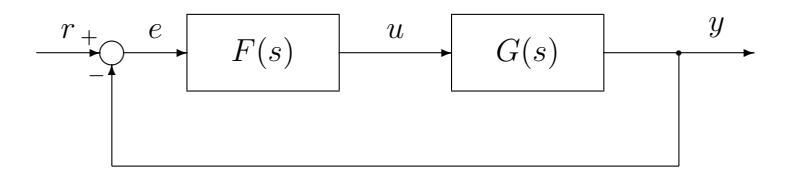

a) Hur skall regulatorns överföringsfunktion  $F(s)$  se ut om man önskar att det återkopplade systemet från  $r$  till  $y$  skall ha överföringsfunktionen

$$
G_{ry} = \frac{1}{(1+\tau s)^2}
$$

 $(2p)$ 

b) Hur stor blir regulatorns maximala styrsignal (rodervinkeln  $u$ ) vid en stegformad referenssignaländring  $r$  på 0.3 radianer? Notera speciellt värdet då  $\tau = 4$  respektive 1. Ledning: Den maximala styrsignalen kommer att inträffa precis då vi gör referenssignaländringen - du behöver inte visa detta!

$$
-(2\mathrm{p})
$$

c) Hur stor blir fasmarginalen  $\varphi_m$  då  $\tau = 4$  respektive 1.

 $(1p)$ 

Ett första ordningen system med insignal  $u(t)$  och utsignal  $y(t)$  kan beskrivas med följande differentialekvation

$$
T\dot{y}(t) + y(t) = Ku(t),
$$

där $K$  och  $T$ är konstanter.

Insignalen och utsignalen för ett första ordningens system finns plottade i figuren nedan, systemet startar i vila dvs  $y(0) = \dot{y}(0) = 0$ .

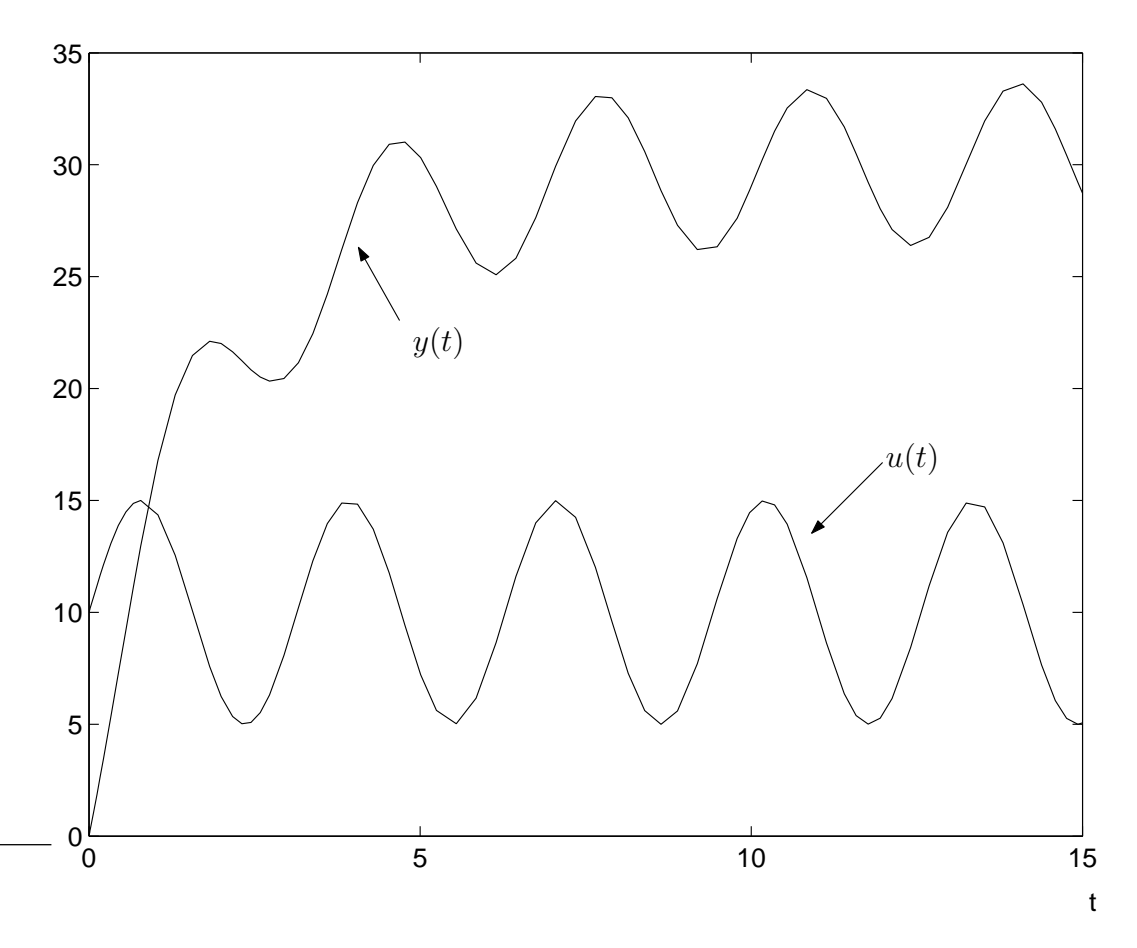

- a) Insignalen $u(t)$ kan skrivas som $u(t)=c_1+c_2\sin(c_3t).$  Bestäm $c_3.$  $(1p)$
- b) Bestäm approximativt  $K$  och  $T$  som ger upphov till in-ut signalsambandet ovan.  $(4p)$

 $\bf 5$ 

Följande uppgift handlar om att beräkna en approximativ linjär modell med hjälp av experimentella data. Traditionella kullager kan förbättras genom att kombinera magnetism och reglerteknik. Genom att styra magnetfältet runt en roterande axel så är det kan man se till att axeln aldrig vidrör magneterna, på detta sätt blir axelfriktionen helt försumbar. Vi ska titta på en förenklad variant av detta problem där det gäller att få en metallkula att sväva i på en viss höjd genom att reglera magnetfältet som påverkar kulan. Den förenklade modellen visas i figuren nedan.

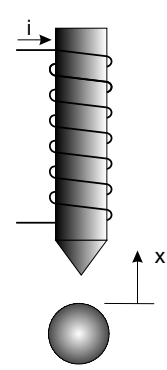

Kulans rörelse beskrivs med hjälp av Newton's lag

$$
m\ddot{x} = f_m(x, i) - mg
$$

där kraften  $f_m$  är orsakad av det elektromagnetiska fältet, vilket i sin tur bestäms av strömmen, i, och avståndet till kulan x. Kraften  $f_m$  är inte enkel att bestämma teoretiskt men går relativt enkelt att mäta experimentellt. I figuren nedan så visas hur kraften  $f_m$  beror på avståndet x för tre olika strömmar  $i_1, i_2$  och  $i_3$ .

 $\bf{6}$ 

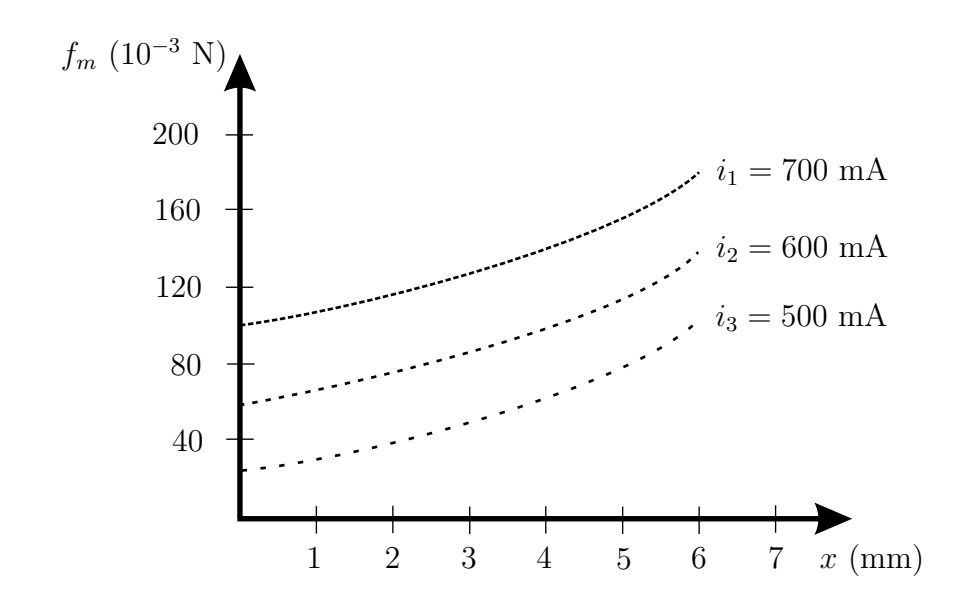

En approximativ linjär modell runt en arbetspunkt  $(x_0, i_0)$  för hur kraften  $f_m$ beror på avståndet $x=x_0\delta x$ och strömmen $i=i_0+\delta i$ ges av

$$
f_m(x_0 + \delta x, i_0 + \delta i) \approx f_m(x_0, i_0) + c_x \delta x + c_i \delta i
$$

a) Vi ska beräkna en jämviktspunkt för kulan. Antag att strömmen är 600 mA och kulan väger  $8.4 \cdot 10^{-3}$  kg. Bestäm det avstånd x som gör att kulan kommer att hänga i jämvikt.

 $(1p)$ 

b) Bestäm en approximativ linjär modell runt arbetspunkten, dvs bestäm konstanterna  $c_x$  och  $c_i$  i den approximativa linjära modellen ovan.

 $(4p)$ 

## LYCKA TILL!

## Lösningsförslag

 $\mathbf{1}$ 

a)

 $b)$ 

$$
U(s) = G_1(s)(R(s) - G_2(s)U(s))
$$
  
\n
$$
\Rightarrow
$$
  
\n
$$
(1 + G_1(s)G_2(s))U(s) = G_1(s)R(s)
$$
  
\n
$$
\Rightarrow
$$
  
\n
$$
\frac{U(s)}{R(s)} = \frac{G_1(s)}{1 + G_1(s)G_2(s)}
$$
  
\n
$$
Y_2(s) = G_4(s)(U(s) + G_3(s)Y_2(s))
$$
  
\n
$$
\Rightarrow
$$
  
\n
$$
(1 - G_3(s)G_4(s))Y_2(s) = G_4(s)U(s)
$$
  
\n
$$
\Rightarrow
$$
  
\n
$$
Y_2(s) = \frac{G_4(s)}{1 - G_3(s)G_4(s)}U(s)
$$
  
\n
$$
\Rightarrow
$$
  
\n
$$
\frac{Y_2(s)}{R(s)} = \frac{G_4(s)}{1 - G_3(s)G_4(s)} \cdot \frac{G_1(s)}{1 + G_1(s)G_2(s)}
$$

 $\overline{2}$ 

a)  $K_0$  och  $T_0$  kan bestämmas genom att rita Bodediagramet för processen alternativt genom att analytiskt räkna ut vid vilken frekvens fasen skär  $-180^\circ$ , samt vilken förstärkning processen har vid denna frekvens.

Vi löser det denna genom att rita Bodediagram, vilket blir följande

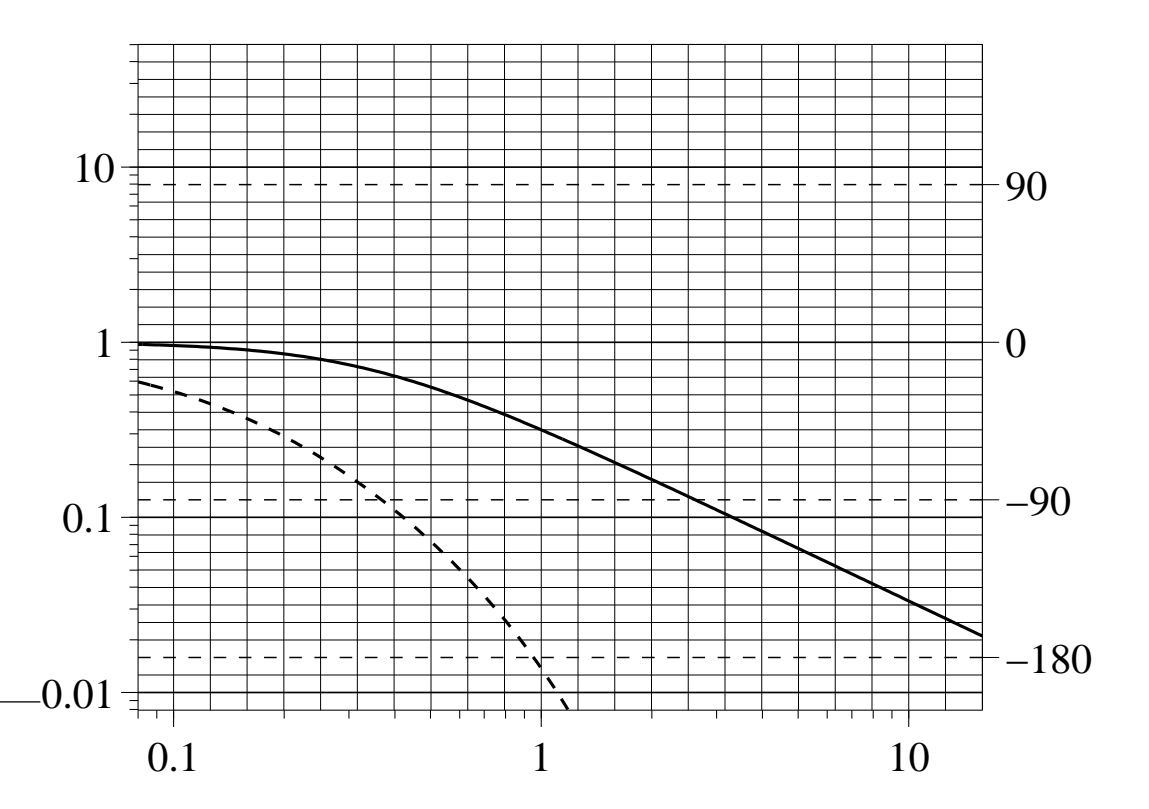

$$
A_m = \frac{1}{|G(j\omega_{\pi})|} \approx \frac{1}{0.3} \Longrightarrow \begin{cases} K_0 = A_m \approx 3.3\\ T_0 = \frac{2\pi}{\omega_{\pi}} \approx 6.3 \end{cases} \Longrightarrow \begin{cases} K_p = 0.6K_0 \approx 2.0\\ T_i = 0.5T_0 \approx 3.15\\ T_d = 0.125T_0 \approx 0.79\\ T_f = T_d/10 \approx 0.079 \end{cases}
$$

b) För små $\omega$ så dominerar I-delen, vars storlek är ca $\frac{1}{T_i\omega}$ . För stora $\omega$ så dominerar D-delen, vars storlek är ca $\frac{T_d}{T_f}.$ 

 $\bf{3}$ 

a) Bodediagrammet blir

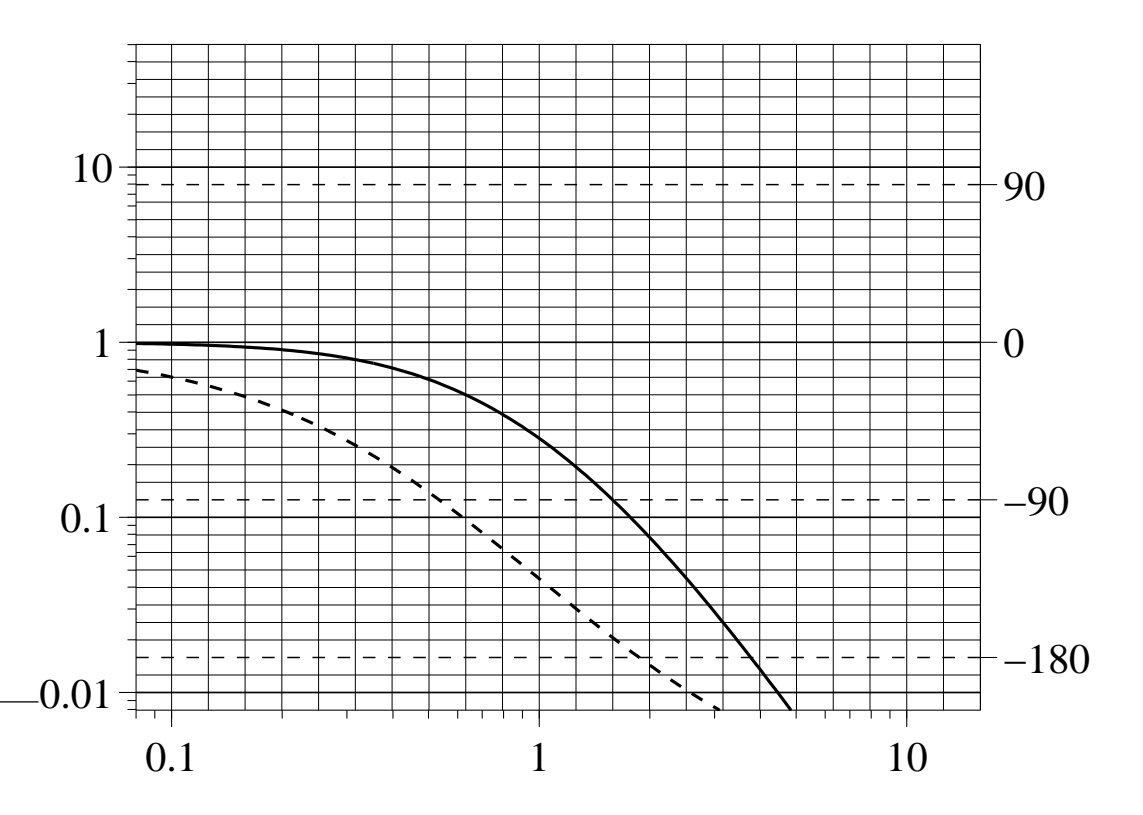

b) Från Bodediagrammet har vi att  $|G(j2)| \approx 0.08$  och arg  $G(2j) \approx$  $-184^{\circ}$ . För att få 25° fasmarginal vid en överkorsningsfrekvens på 2 rad/s behöver vi således höjas fasen 29° vid 2 rad/s. För att göra detta behöver vi en PD-regulator.

$$
F_{PD}(s) = K_p \frac{1 + s\tau_d}{1 + s\tau_d/b}
$$

Ur formelsamlingen får vi att $b\approx 3,$ vilket leder till att $\tau_d=\frac{\sqrt{3}}{2}=0.87.$ 

$$
K_p = \frac{1}{|G(j\omega_c)|\sqrt{b}} = \frac{1}{0.08 \cdot \sqrt{3}} = 7.2
$$

Dys en regulator som uppfyller kraven

$$
F_{PD}(s) = 7.2 \frac{1 + 0.87s}{1 + 0.29s}
$$

Att designen fungerade kan vi kolla genom att rita bodediagrammet för  $FG$ .

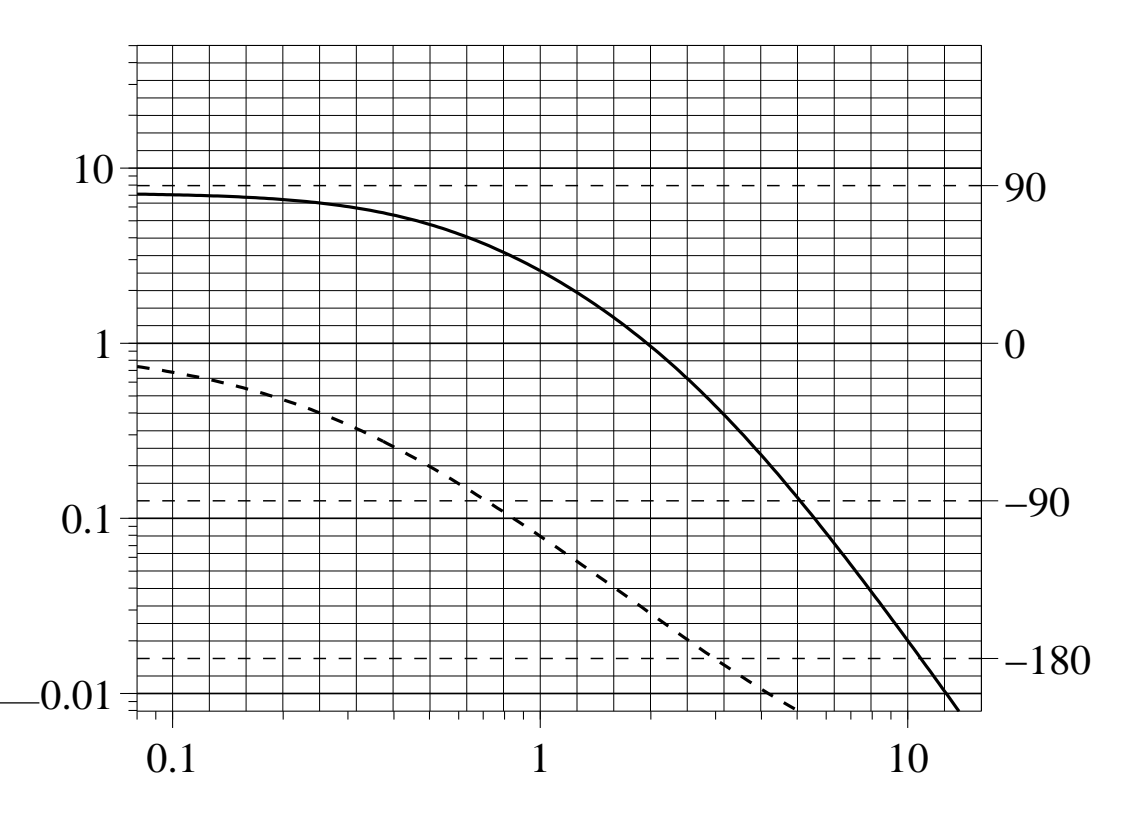

 $\overline{\mathbf{4}}$ 

a) Vi har att

$$
G_{ry}(s) = \frac{F(s)G(s)}{1 + F(s)G(s)}.
$$

 ${\mathcal G}_{ry}$ och  $G$ är känd, $F$ är o<br/>känd. Genom att lösa ut $F$ ur ovanstående samband får vi att

$$
F(s) = \frac{G_{ry}(s)}{G(s)(1 - G_{ry}(s))}
$$

Sätt in de kända värdena på  $G$ och  ${\cal G}_{ry}.$ 

$$
G_{ry}(s) = \frac{1}{(1+\tau s)^2}, \ G(s) = \frac{k}{s(1+as)}.
$$

Genom att förenkla får vi att

$$
F(s) = \frac{1 + as}{k\tau(2 + \tau s)}.
$$

Detta är för övrigt en PD-regulator med begränsning på hur mycket D-delen kan förstärka, dvs en regulator på formen

$$
F(s) = K_p \bigg( 1 + \frac{T_d s}{1 + T_f s} \bigg).
$$

b) Bestäm först hur r påverkar u, dvs beräkna  $G_{ru}$ .

$$
G_{ru}(s) = \frac{F(s)}{1 + F(s)G(s)} = \frac{G_{ry}(s)}{G(s)} = \frac{s(1+as)}{k(1 + \tau s)^2}
$$

Bestäm nu  $u(0)$  då  $R(s) = \frac{0.3}{s}$ , detta kan vi göra genom att använda begynnelsevärdessatsen. Först behöver vi ett uttryck för  $U(s)$ .

$$
U(s) = G_{ru}(s) \cdot R(s) = \frac{0.3}{k} \frac{1 + as}{(1 + \tau s)^2}.
$$

Begynnelsevärdessatsen ger

$$
\lim_{t \to 0} = \lim_{s \to \infty} sU(s) = \lim_{s \to \infty} s \frac{0.3}{k} \frac{1 + as}{(1 + \tau s)^2} = \frac{0.3}{k} \frac{a}{\tau^2}
$$

Vi hade att det återkopplade systemet ges av

$$
G_{ry}(s) = \frac{1}{(1+\tau s)^2}
$$

vilket kan tolkas som två första ordningens system i serie. Tidskonstanten för varje första ordningens system är  $\tau$ , dvs desto mindre  $\tau$  desto snabbare system. Vi förväntar oss att snabbare återkopplat system kräver att regulatorn jobbar med, dvs maxvärdet på styrsignalen ska vara högre. Detta stämmer helt med våra beräkningar ovan där vi ser att maxvärdet på styrsignalen är

$$
\frac{0.3}{k} \frac{a}{\tau^2}
$$

 $\mathbf{c})$ 

$$
L(s) = F(s)G(s) = \frac{1+as}{k\tau(2+\tau s)} \cdot \frac{k}{s(1+as)} = \frac{1}{\tau s(2+\tau s)}
$$

$$
|L(j\omega)| = \frac{1}{\tau \omega \sqrt{2^2 + (\tau \omega)^2}}
$$

$$
\arg L(j\omega) = -90^\circ - \arctan(\frac{\tau \omega}{2})
$$

Bestäm  $\omega_c$ , dvs den frekvens då  $|L(j\omega_c)| = 1$ . Detta ger följande ekvation.

$$
(\tau \omega_c)^4 + 4(\tau \omega_c)^2 - 1 = 0,
$$

vilket ger att  $(\tau \omega_c)^2 = -2 + \sqrt{5} \approx 0.24$ , vilket innebär att

$$
\omega_c \approx \frac{0.49}{\tau}
$$

Sätter vi in detta uttryck i arg  $L(j\omega)$  och vi ser att

$$
\arg L(j\omega_c) = -90^\circ - \arctan(\frac{0.49}{2}) \approx -104^\circ
$$

Dvs vi har en fasmarginal på ca 76° oberoende av värdet på  $\tau$ . Notera dock att överkorsningsfrekvensen,  $\omega_c$  blir olika. Precis som förväntat så ger ett mindre värde på  $\tau$  en högre överkorsningsfrekvens och därmed ett snabbare system.

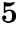

a) Ur figuren ser vi att fyra perioder på insignalen tar ca 12s, vilket innebär att en period tar ca 3s. Detta innebär att

$$
c_3 \approx \frac{2\pi}{3} \approx 2.1.
$$

b) Insignalen är  $u(t) = c_1 + c_2 \sin(c_3 t)$  för  $t > 0$ . Utsignalen är för, för stora t, dvs efter det transienta förloppet,  $y(t) = d_1 + d_2 \sin(c_3 t + \varphi)$ . Notera att vi får samma frekvens på utsignalen som på insignalen, vilket beror på att vi har ett linjärt system.

Överförinsgfunktionen för ett första ordningens system kan skrivas

$$
G(s) = \frac{K}{1 + sT}
$$

 $|G(j0)| = K$  är lågfrekvensförstärkningen som därmed talar om hur mycket konstanta signaler förstärks. I detta fall är  $c_1 = 10$  och  $d_1 = 30$ . Dvs lågfrekventa signaler förstärks  $30/10=3$  ggr. Således måste  $K=3$ .

Återstår att bestämma T. Ur figuren har vi att  $c_2 = 5$  och  $d_2 = 3.5$ . Dvs vid en sinussignal med frekvens 2.1 rad/s (dvs  $c_3$ ) förstärks 3.5/5=0.7 ggr.

$$
|G(j\omega)| = \frac{K}{\sqrt{1 + (\omega T)^2}}
$$

Sätt in  $\omega = 2.1$ ,  $K = 3$  och  $|G(j\omega)| = 0.7$  i uttrycket ovan och lös ut T. Detta leder till att  $T \approx 2.2$ .

Dys det första ordningens system som gav upphov till in-ut signalen är

$$
2.2\dot{y}(t) + y(t) = 3u(t).
$$

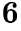

a) Kulans tyngdkraft är  $8.4 \cdot 10^{-3} \cdot 9.81 \approx 0.0824$  N. Ur figuren ser vi (för kurvan i2) att då den elektromagnetiska kraften är lika stor som kulans tyngdkraft så är avståndet till kulan ca. 2.7 mm.

 $b)$ 

$$
c_x = \frac{\partial f_m}{\partial x} \approx \frac{(110 - 40) \cdot 10^{-3}}{(5 - 0) \cdot 10^{-3}} \approx 14 \text{ N/m}
$$

$$
c_i = \frac{\partial f_m}{\partial i} \approx \frac{(120 - 40) \cdot 10^{-3}}{(700 - 500) \cdot 10^{-3}} \approx 0.4 \text{ N/A}
$$

Dvs runt arbetspunkten  $(x_0, i_0) = (2.7 \cdot 10^{-3} \text{ m}, 600 \cdot 10^{-3} \text{ A})$  gäller att

$$
f_m \approx 0.0824 + 14\delta x + 0.4\delta i
$$